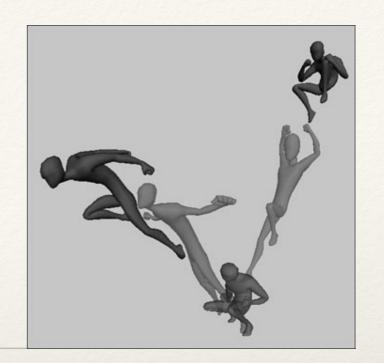

Dr. Sarah Abraham University of Texas at Austin Computer Science Department

Timers

Elements of Graphics CS324e

# **Creating Animations**

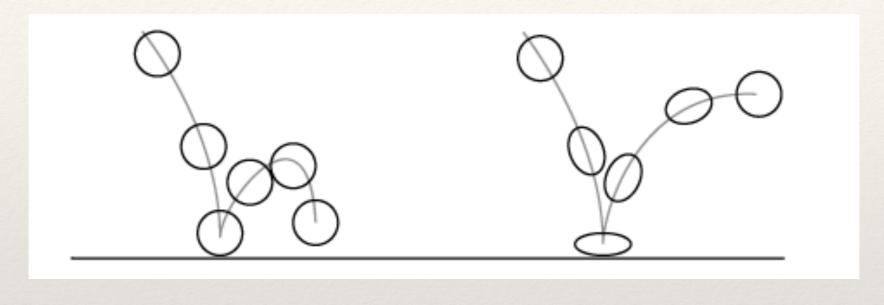

- \* Series of images presented in succession
- \* Gives the impression of continuous motion
- \* Using frameCount allows animations to play indefinitely

## Problem with FrameRate?

- \* Sprite animations assume a particular frame rate
  - \* Not necessarily 60 frames of animation per second
  - \* Sprite frame rate should be slower
  - \* Interactive frame rate should be faster
- \* How can we animate at a rate different from the frame rate?

## Timers

- Timers allow for changes to happen independent of the frame rate
- \* millis() counts milliseconds elapsed since program
  start
- Timer variables can initiate an action based on this elapsed value

### Consider...

```
int animationTimer = 0;
int animationTimerValue = 50;
int currentFrame = 0;
void setup() {}
void draw() {
   image(x sprite[currentFrame], 20, 250);
   if ((millis() - animationTimer) >= animationTimerValue) {
     currentFrame = (currentFrame + 1) % numFrames;
      animationTimer = millis();
```

# Saving Sequential Images

- save() saves the display window image to current sketch folder
- \* Takes a String parameter to name output file
  - \* ### marks in filename will be replaced with frameCount
  - \* Valid output file formats are .tif, .jpg, .png and .targa
- \* save() can be called within draw()
- \* saveFrame() can be called within draw() or mouse/ keyboard events

### Consider...

# if (frameCount < 1000) { saveFrame("output###.tif");</pre>

}

## Hands-on: A Timer Class

- \* Today's activities:
  - 1. Experiment with the code example for a timer-based sprite
  - 2. Encapsulate this idea into a separate Timer class. The timer class should keep track of the current time and have an "interval" for its activation time
  - 3. Add to this Timer class so that the timer can repeatedly activate, and also allow the user to deactivate (and reactivate) the time similar to a pause button